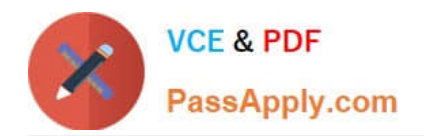

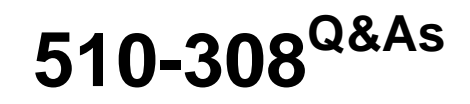

Sysbase powerbuilder professional 9.0

# **Pass Sybase 510-308 Exam with 100% Guarantee**

Free Download Real Questions & Answers **PDF** and **VCE** file from:

**https://www.passapply.com/510-308.html**

100% Passing Guarantee 100% Money Back Assurance

Following Questions and Answers are all new published by Sybase Official Exam Center

**C** Instant Download After Purchase

- **83 100% Money Back Guarantee**
- 365 Days Free Update
- 800,000+ Satisfied Customers

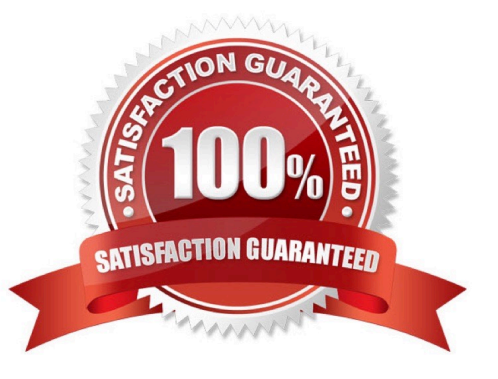

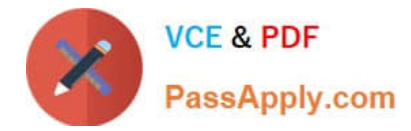

### **QUESTION 1**

Which of the following events exist in the ListView control?

- A. ItemActivate
- B. ItemPopulate
- C. ItemChanging
- D. SelectionChanged

Correct Answer: AC

### **QUESTION 2**

The GetRow() function returns:

- A. the number of the current row.
- B. the total number of rows.
- C. null if no row is current.
- D. 1 if no row is current.

Correct Answer: A

### **QUESTION 3**

Which is NOT a valid control?

- A. RadioButton
- B. Menu
- C. SingleLineEdit
- D. CheckBox
- Correct Answer: B

### **QUESTION 4**

Which client side events are present on the 4GL Web DataWindow? (Choose 2)

- A. OnDBError
- B. ItemChanged

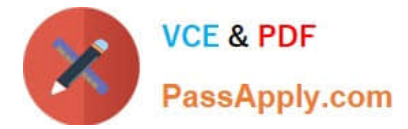

- C. RowFocusChanging
- D. Validate

Correct Answer: BC

### **QUESTION 5**

Which of the following would prevent the data in a DropDownDataWindow from being retrieved, when the parent DataWindow is retrieved? (Choose 3)

- A. Unchecking the Always Show List option in the DropDownDataWindow edit style.
- B. Unchecking the AutoRetrieve option in the DropDownDataWindow edit style.
- C. Retrieving rows into DropDownDataWindow prior to retrieving the parent DataWindow.
- D. Inserting a row into DropDownDataWindow prior to retrieving the parent DataWindow.
- E. Setting the lines in DropDown to 0 prior to retrieving the parent DataWindow.

Correct Answer: BCD

[510-308 PDF Dumps](https://www.passapply.com/510-308.html) [510-308 VCE Dumps](https://www.passapply.com/510-308.html) [510-308 Practice Test](https://www.passapply.com/510-308.html)

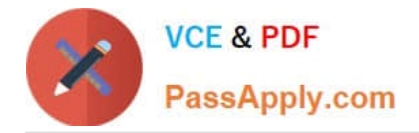

To Read the Whole Q&As, please purchase the Complete Version from Our website.

# **Try our product !**

100% Guaranteed Success 100% Money Back Guarantee 365 Days Free Update Instant Download After Purchase 24x7 Customer Support Average 99.9% Success Rate More than 800,000 Satisfied Customers Worldwide Multi-Platform capabilities - Windows, Mac, Android, iPhone, iPod, iPad, Kindle

We provide exam PDF and VCE of Cisco, Microsoft, IBM, CompTIA, Oracle and other IT Certifications. You can view Vendor list of All Certification Exams offered:

### https://www.passapply.com/allproducts

## **Need Help**

Please provide as much detail as possible so we can best assist you. To update a previously submitted ticket:

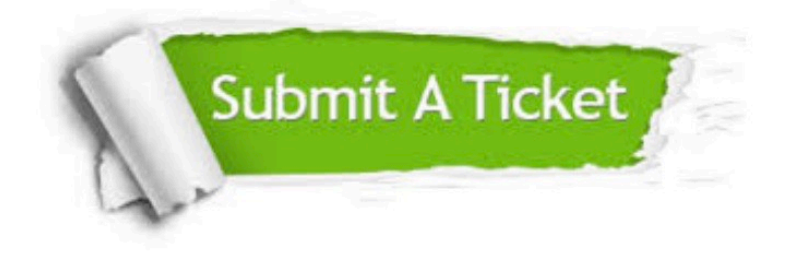

#### **One Year Free Update**

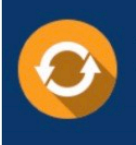

Free update is available within One fear after your purchase. After One Year, you will get 50% discounts for updating. And we are proud to .<br>poast a 24/7 efficient Customer Support system via Email

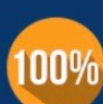

**Money Back Guarantee** To ensure that you are spending on

quality products, we provide 100% money back guarantee for 30 days from the date of purchase

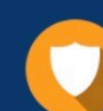

#### **Security & Privacy**

We respect customer privacy. We use McAfee's security service to provide you with utmost security for vour personal information & peace of mind.

Any charges made through this site will appear as Global Simulators Limited. All trademarks are the property of their respective owners. Copyright © passapply, All Rights Reserved.